## ПОЗИЦИИ

## для внесения информации о мероприятиях по внедрению регионального сегмента, проводимых в ОО, в региональную систему сбора статистической отчетности [\(http://rs.edu22.info/\)](http://rs.edu22.info/)

## Таблица **«О внедрении регионального сегмента учета контингента в ОО»**  раздела «Информационные системы»

До 10.05.2016 необходимо заполнить следующие позиции по всем образовательным организациям:

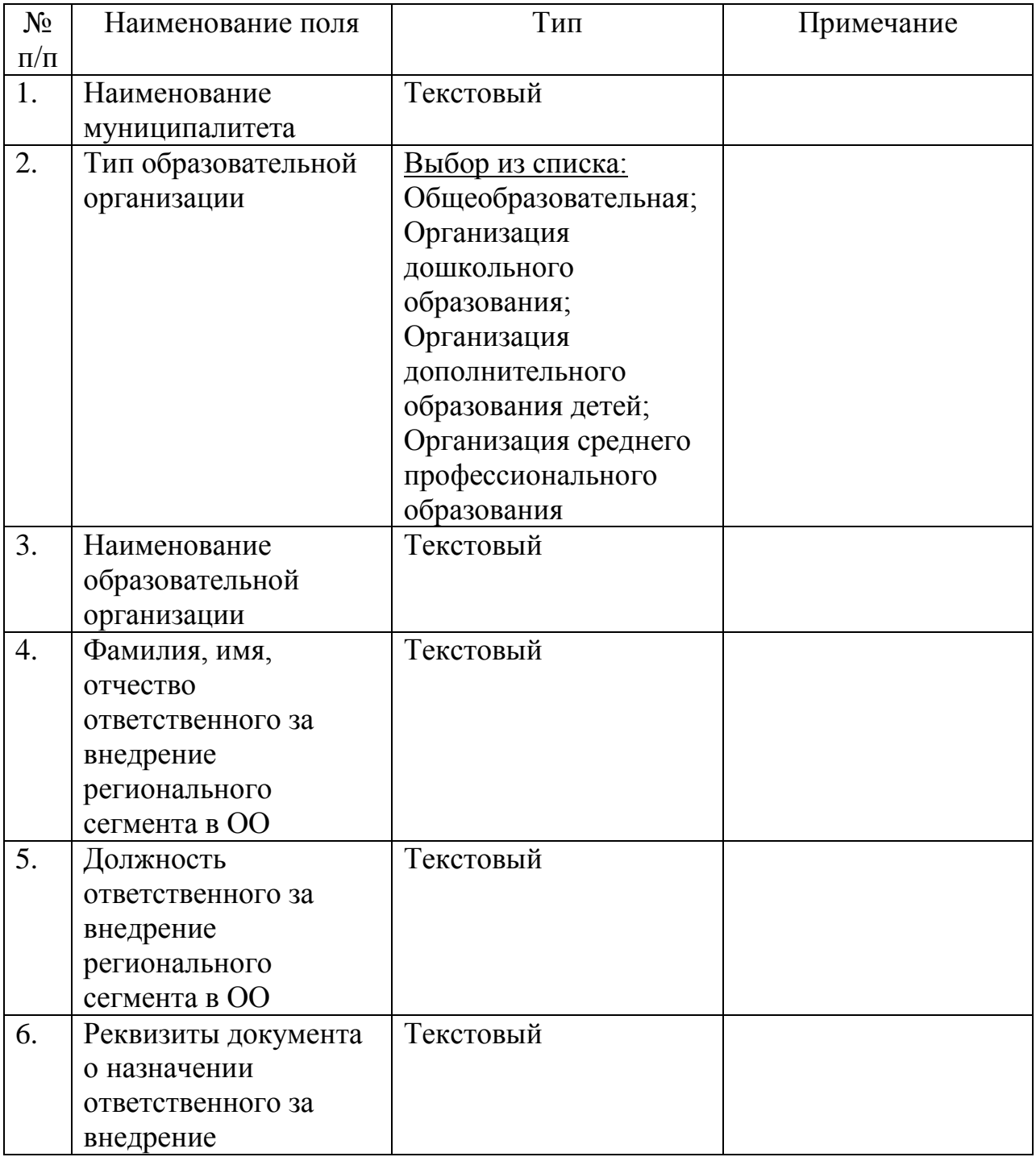

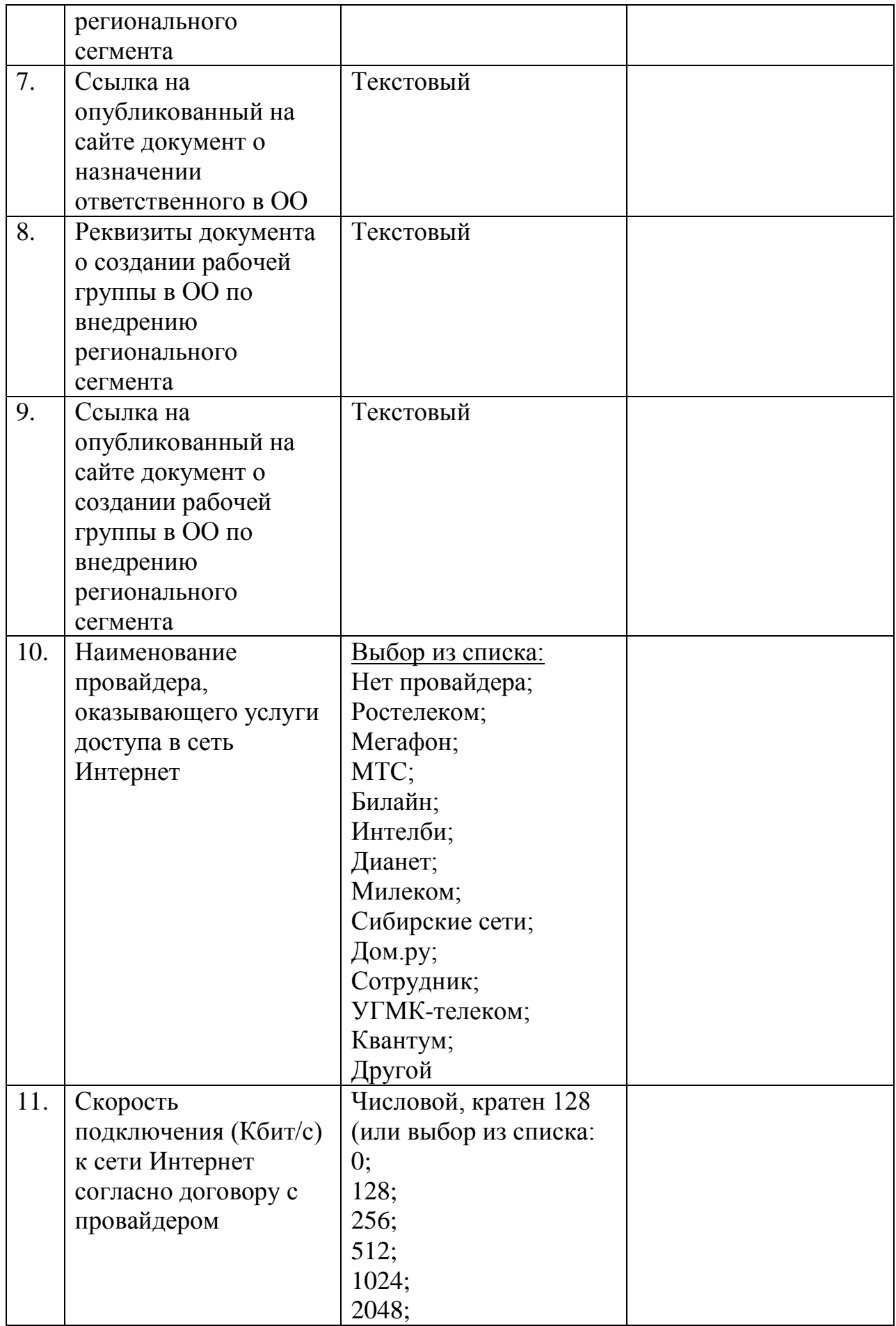

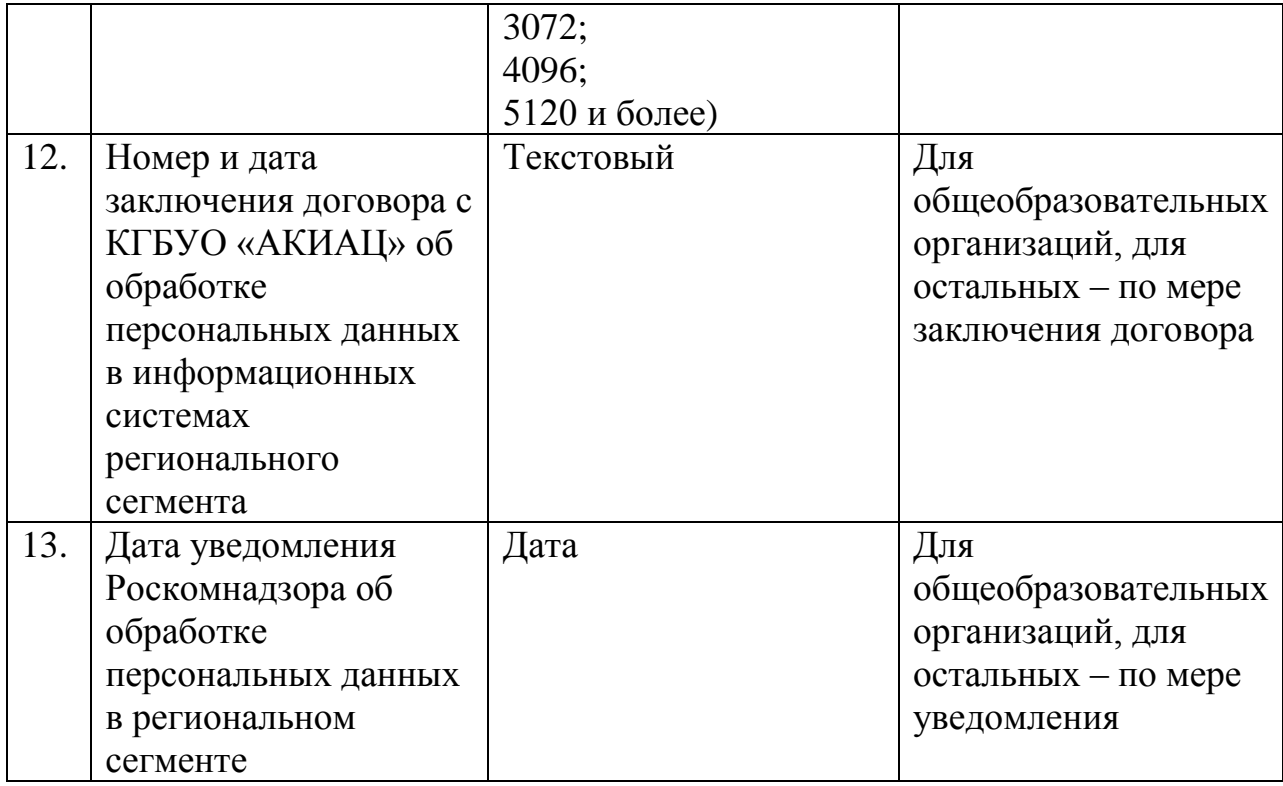

**Остальные поля необходимо заполнять в течение двух дней с даты наступления события (изменения информации).**